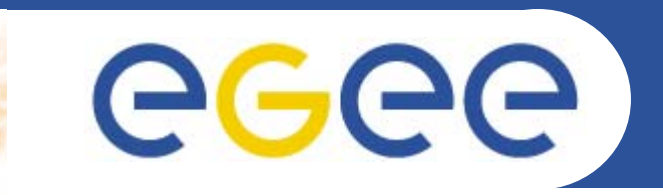

## **Network Services Development**

*K. Kavoussanakis*

**www.eu-egee.org**

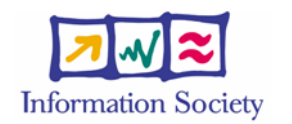

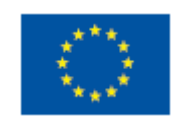

INFSO-RI-508833

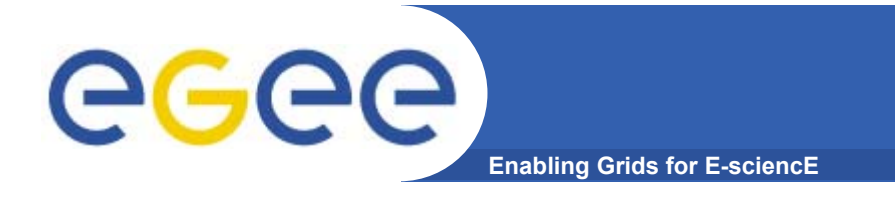

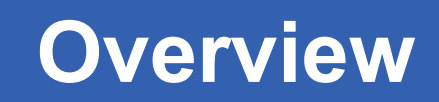

- •**Goals of JRA4 (again)**
- •**Response to review comments**
- •**15-month plan and deliverables/milestones**
- •**Collaboration with SA2**

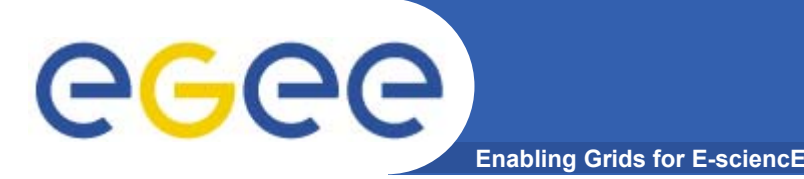

- • **Network Performance Monitoring:**
	- $-$  Provide GOCs with network information for diagnostic and monitoring purposes
		- Standardise publishing of NPM info from existing end-to-end and also backbone tools
		- Skeleton presentational diagnostic tool also in the frame
	- Publish info into (assumed existing) GIS for middleware
- $\bullet$  **BAR:**
	- Produce a Differentiated Services implementation, based on IP Premium
- • **BAR in particular and the whole of JRA4 (and SA2) sets up a "better that best-effort" interface with GEANT**

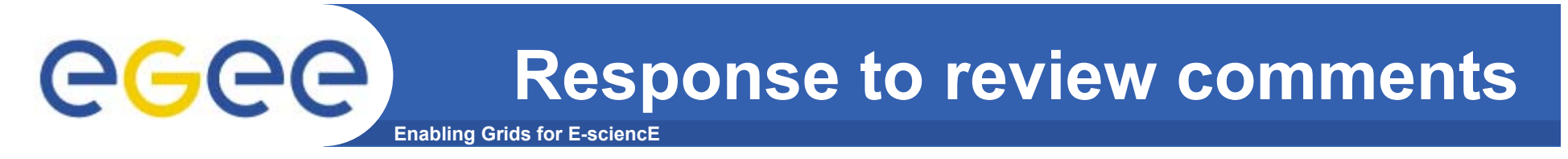

- • *Clarify how NPM required interoperability and interfacing among many different standards and monitoring tools will be ensured and more importantly maintained as the infrastructure evolves*
- • **Want to achieve interoperability? Then use a standard.** Network Monitoring GGF Working Group (NM-WG)
- • **Requirement imposed is not to homogenise tools across EGEE fabric (impossible and undesirable), but rather to identify a common denominator for the publication of the results.**

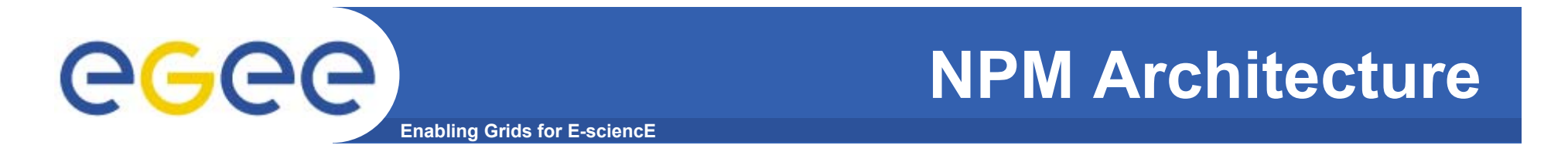

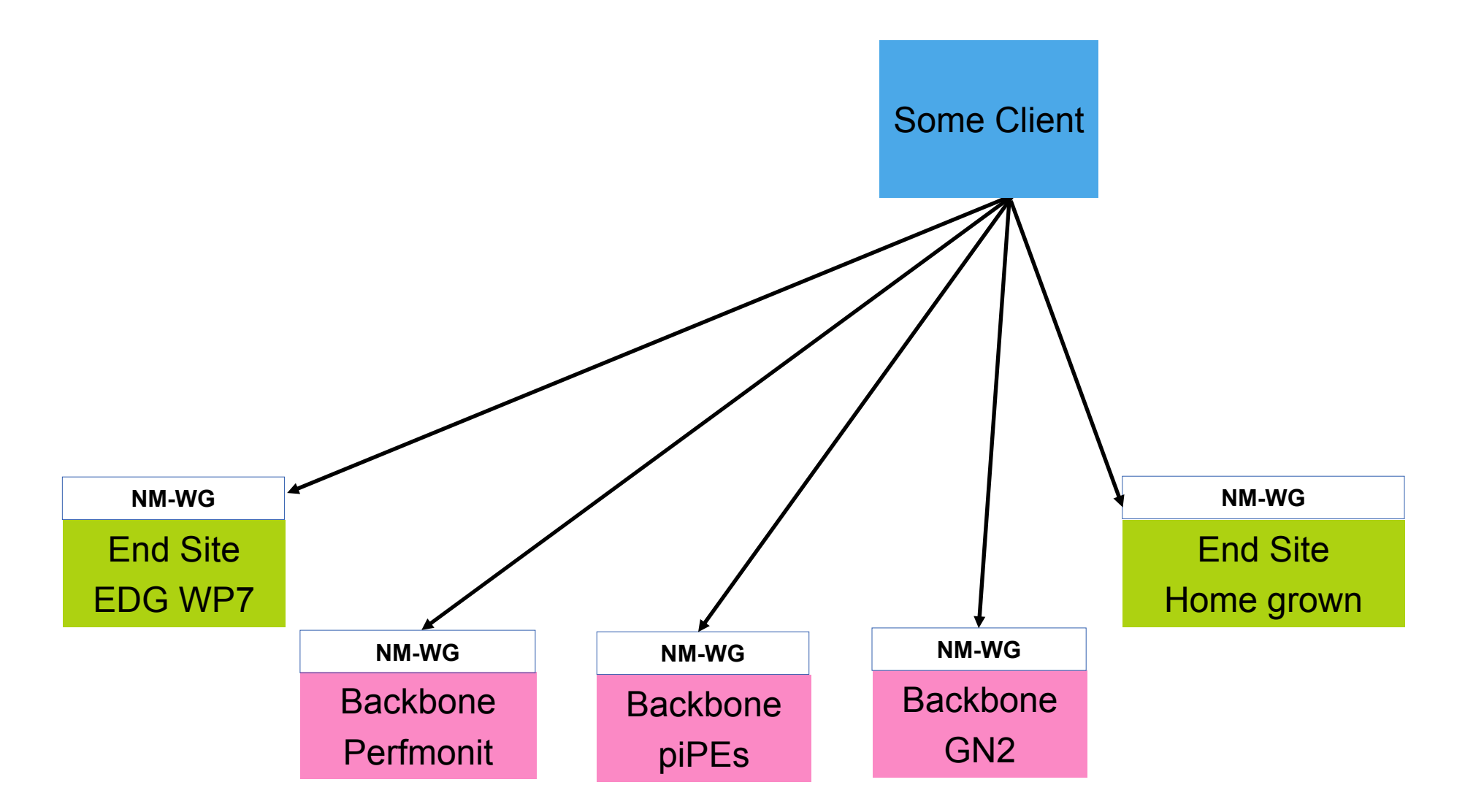

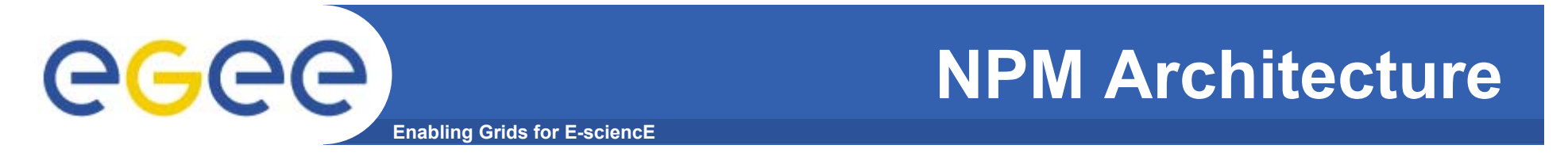

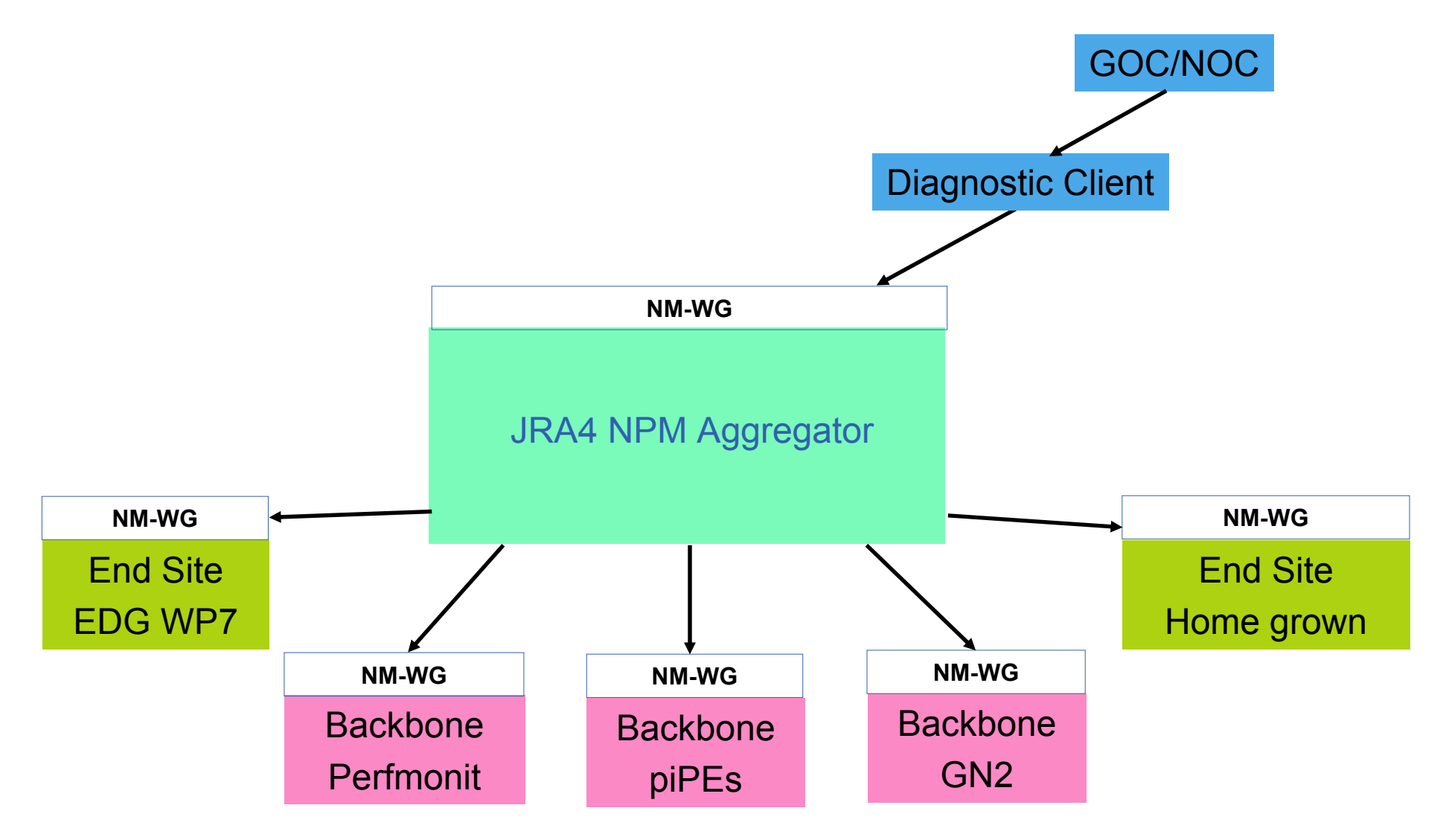

INFSO-RI-508833

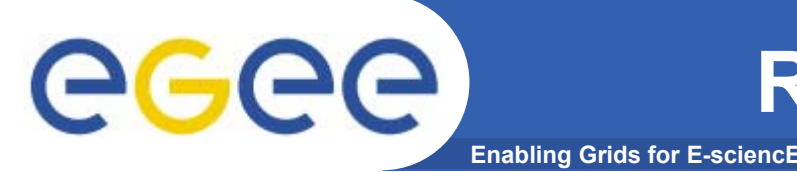

- • *"How can we measure the impact of JRA4 networking advances on the applications?"*
- • **NPM publishes to GIS for Workload and Data Management Middleware use**
	- Contributes to efficient running of applications on EGEE Grid
- • **NPM makes available to NOCs/GOCs necessary information to diagnose network performance issues**
	- Indirectly helping address network-related, day-to-day concerns of the applications
- • **BAR developing system to automate IP Premium reservation**
	- Useful to Biomed applications requiring visualisations
	- –Due PM21; hope applications will find it useful
	- SA for EGEE-2?

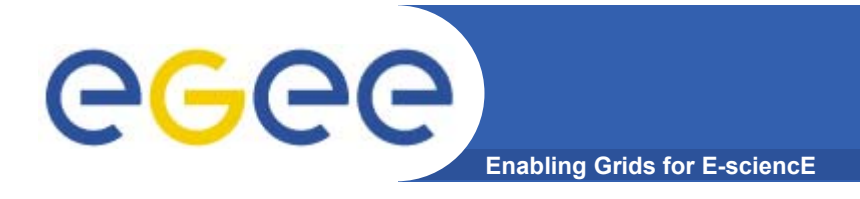

- $\bullet$ **PM12 MJRA4.3** *"Prototype tool"*
- • **PM18 MJRA4.6** *"Specification of monitoring and diagnostic tools; revision of NPM metrics"*
- •**PM21 DJRA4.5** *"Service to supply NPM to middleware"*
- •**PM24 DJRA4.7** *"Report on NPM in EGEE"*

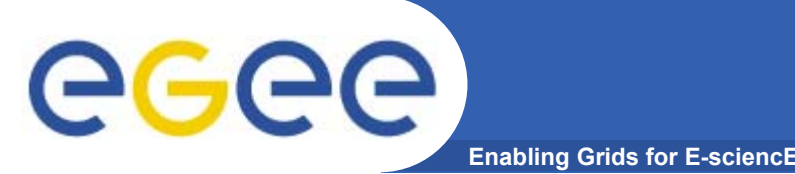

**MJRA4.3 Description**

- $\bullet$  **PM12:** *"Prototype tool to access NP metrics from a limited set of measurement points"*
- •**Building on DJRA4.2.**
- • **Targets:**
	- $-$  Priority on deployment
		- Need to replace all UCL WP7-entities with CNRS counterparts
		- Need to improve on it and attempt to increase the number of sites
	- Aggregation/merging the research and development topic
	- Security the other area to address and improve
	- Give an NPM demo at GGF
	- Discovery and middleware interactions in the background
	- Exception handling piggybacked/incidental

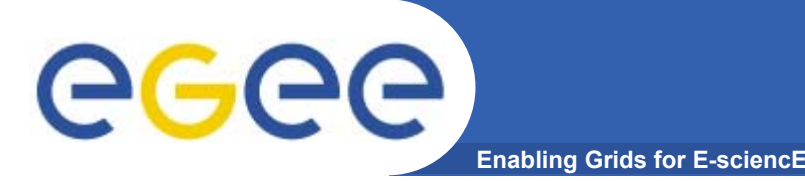

- • **PM18:** *"Specification of monitoring and diagnostic tools; revision of NPM metrics"*
- •**Deliver a tool, together with the design for it.**
- • **What could it do?**
	- Expose selected metrics
	- $-$  Expose trouble tickets
	- Attempt to "script" the actions a Network Operator would take to diagnose a network fault
- $\bullet$  **WP7 deployment a parallel activity**
	- $-$  Only possible via SA1/LCG

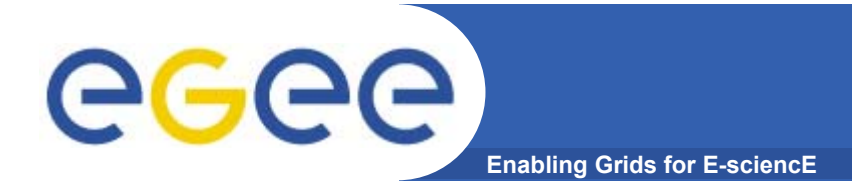

- **We need to identify a set of users so as to extract requirements on the Security and UI fronts and certainly on metrics.**
	- We have expertise within the group from GARR and DFN, and also from DANTE and CNRS, which we should exploit anyway.
	- $-$  Plan for security forwarded to JRA3 for comments
- • **It would be** *impressive* **if our tool was used by the 5 EGEE Core Infrastructure Centres (CIC)**

http://egee-sa1.web.cern.ch/egee-sa1/Organisation.htm

- Meeting later today to see if possible
- Certainly very ambitious

 $\bullet$ 

**What user?**

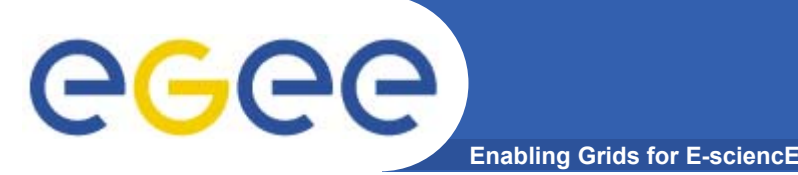

- • **Due PM21 (3 months after Diagnostic Tool) and a** *Deliverable*  **rather than a Milestone.**
	- PM21 is also *December*
- • *Service to supply network performance information to resource brokering middleware*
	- Note "Service"; deployment is assumed
	- When written, GIS from JRA1 also assumed but not the case
- • **It requires significant interactions with JRA1/SA1, which have started but can really pursue from April onwards**
	- Data Replication and Workload Management group
	- EGEE Conference session
- • **Different architecture and perhaps North security model from Diagnostic Tool**
	- Overlapping modules?

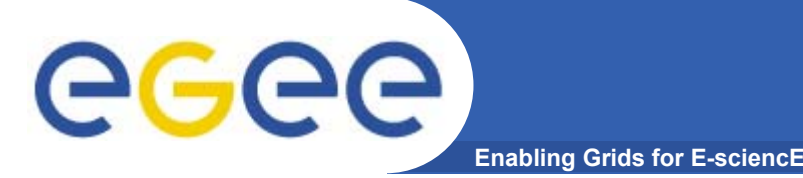

- • **PM15 MJRA4.4** *"Prototype implementation of BAR service at specific network ingress points using static network configuration"*
- • **PM15 MJRA4.5** *"Specification of end-to-end BAR system"*
- $\bullet$  **PM18 MJRA4.7** *"Dynamic reconfiguration of key ingress points in response to reservations"*
- $\bullet$  **PM21 DJRA4.4** *"Implementation of single-domain BAR service in the network core (GEANT and NRENs)"*

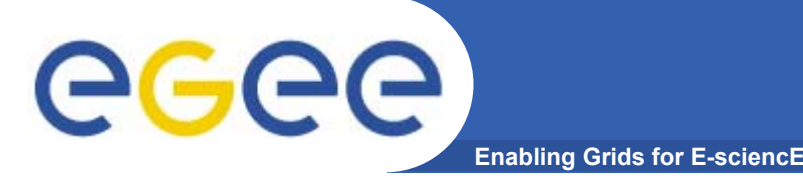

- • **PM15:** *"Prototype implementation of BAR service at specific network ingress points using static network configuration"*
	- "Specific network ingress points" means we select a few that have the underlying capability to support BAR (limited options)
	- "Static network configuration" means it takes 2 days for the request to be satisfied at network level (hand configuration)
	- Prototype underway
- • **Natural progression to include one then two last miles**
	- Last miles impose additional administrative burden and software that comes with it
- •**Non-functional prototype completed Feb 2005**

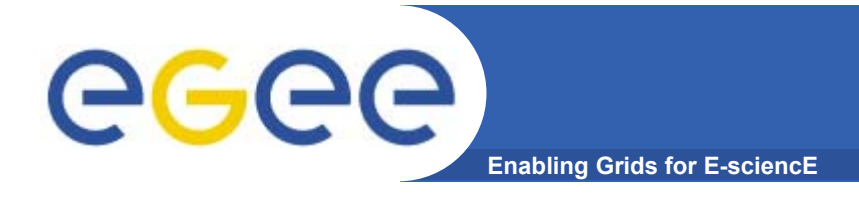

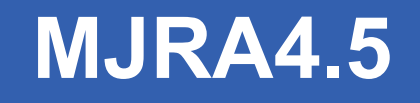

- $\bullet$ **PM15 (also):** *"Specification of end-to-end BAR system"*
- • **Design document, including (pilot) deployment plans and potentially use cases**
- •**Note that users are not mentioned anywhere so far**

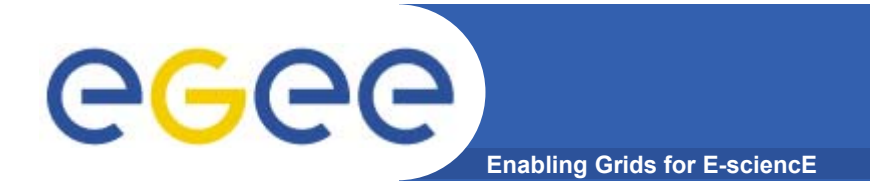

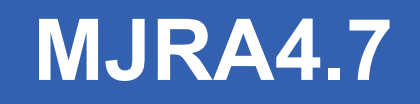

- • **PM18:** *"Dynamic reconfiguration of key ingress points in response to reservations"*
- •**GEANT will not be doing dynamic reconfiguration**
- • **Interpret this as:**
	- Packet marking
	- $-$  Static local equipment configuration (LNSAP)

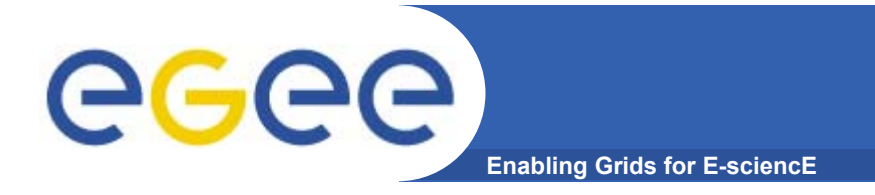

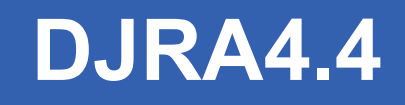

- $\bullet$  **PM21:** *"Implementation of single-domain BAR service in the network core (GEANT and NRENs)"*
	- Fixing and hardening of MJRA4.7

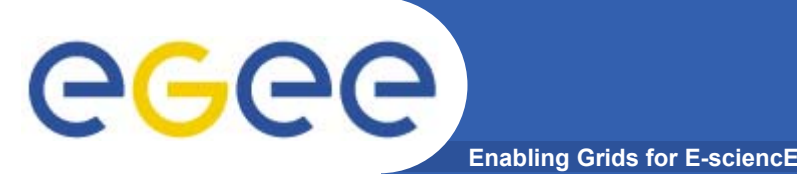

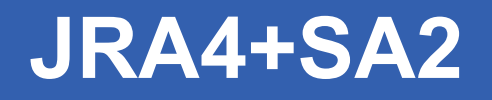

## $\bullet$ **SA2 is setting up SLAs between EGEE and network**

- Once agreed they will need policing
- Need JRA4 NPM to monitor SLAs
- • **JRA4 setting up BAR pilot**
	- Needs a small selection of backbone and end-sites for demonstration
	- Collaboration with SA2 for SLAs, particularly static/dynamic bandwidth allocation to EGEE
- • **Two groups working together on harmonising terminology and setting up SLAs**